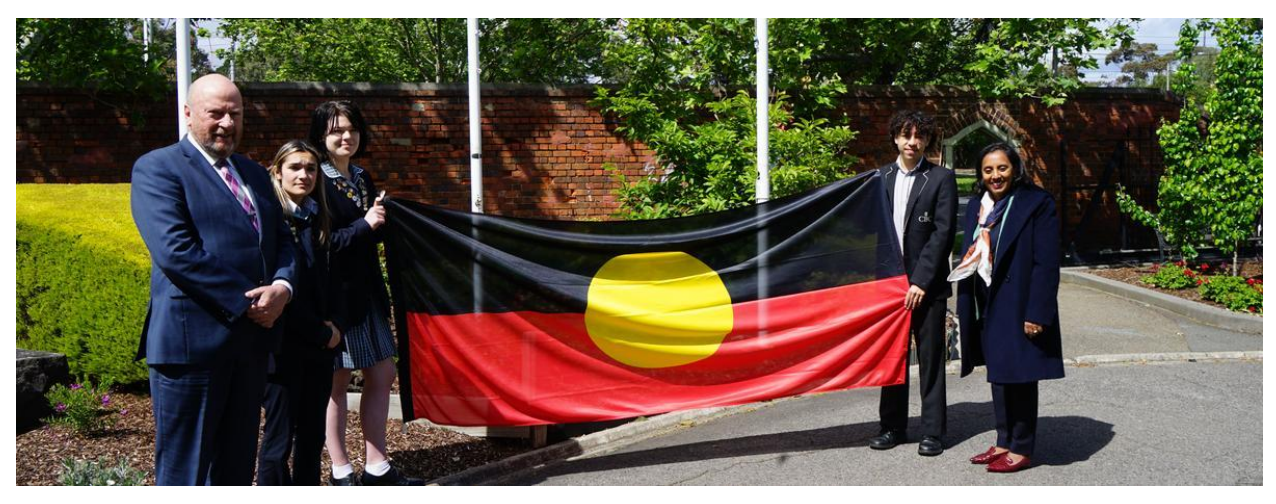

Read online: https://newsletters.naavi.com/i/6M1vjd5

## Lumina

Issue 16 . 11 Nov 2022

We recently welcomed Dr Michelle Ananda-Rajah Federal Member for Higgins. Dr Ananda-Rajah presented some of our student leaders with two new sets of National Flags for St Mary's College.

Thank you from the entire St Mary's College Community.

### In this issue

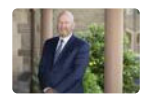

From The Principal

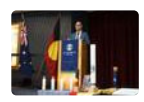

**Deputy Principal Report** 

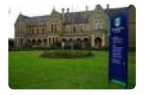

**College Business** 

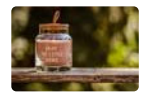

**Student News** 

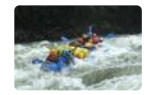

Who Am I?

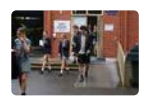

**VCE 2022** 

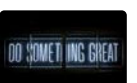

**Careers News** 

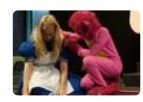

Dark Wonderland

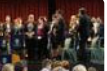

Music

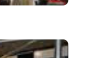

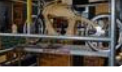

Technology

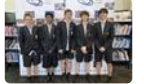

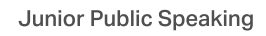

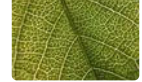

**Primary Science Program** 

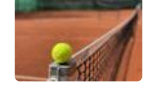

St Mary's College Sport

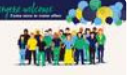

Parents & Friends

7/5/23, 12:21 PM

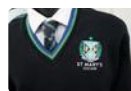

College Uniform

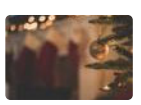

Save the Date

Issue 16 PDF Export - iNewsletter

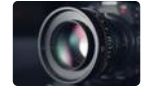

Fortnight in Photos

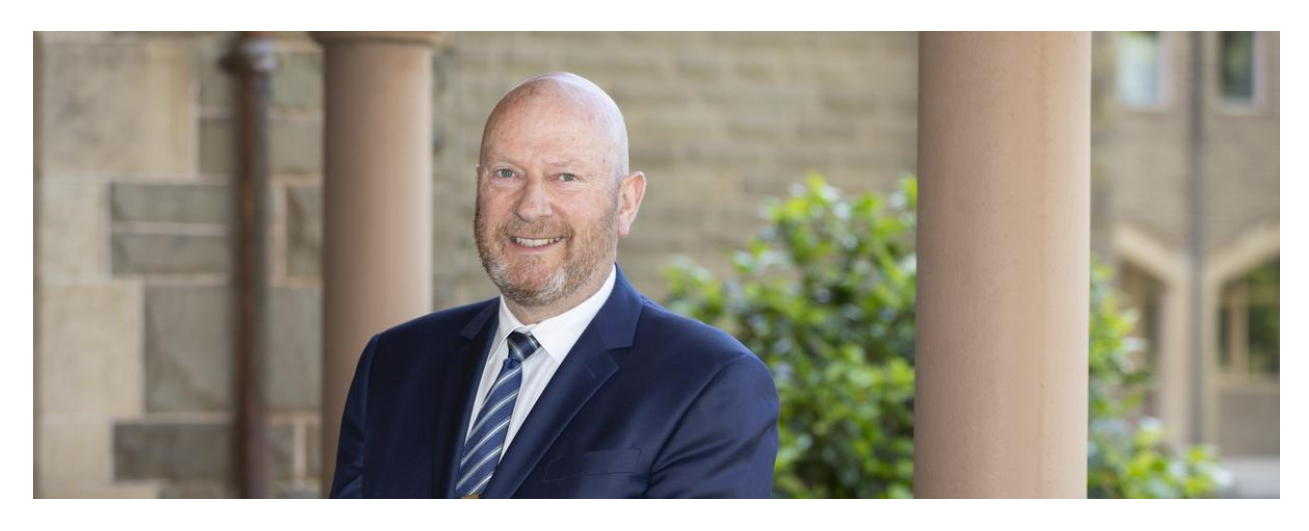

# **From The Principal**

**College Principal | Terry Blizzard** 

## Hallmarks of a School

I am often asked to comment on the benefits of co-education and single sex education. It is not a conversation that I enjoy entering because most people already have a view one way or the other and that is fine. As with most areas of education the answer is in the research, but from my point of view it is mainly about options for parents and students and that the option for Catholic co-education in inner Melbourne has been sadly lacking in the past.

What I know of course is that research points to the skills and effectiveness of the teacher as being clearly the dominant factor in student learning and outcomes. John Hattie, professor of education and Director of the Melbourne Education Research Institute at the University of Melbourne suggests that it is what happens in the classroom that matters more than gender, and also that factors such as socioeconomic status or parents' background influence students' performance more so than attending a single-sex or coeducational school.

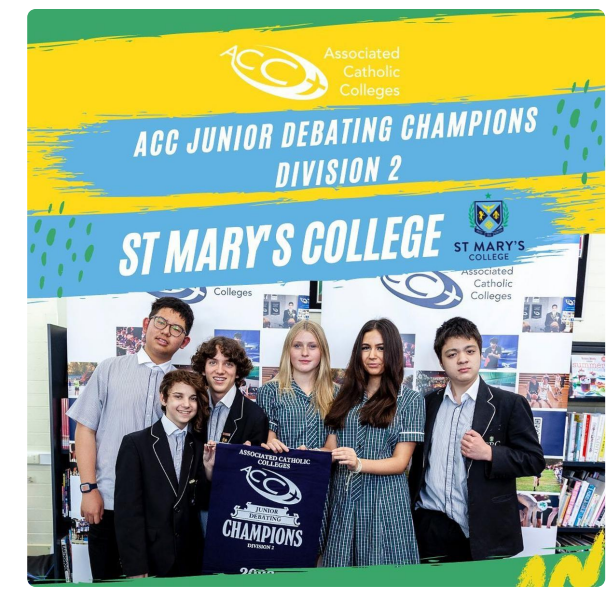

What I also know is that diversity, respect, inclusivity and justice in schools should be the hallmark, and should be the defining characteristics of the school, irrespective of gender.

I was delighted this week to see a truly natural interaction between our Year Eight girls and boys who collaborated to win the ACC Debating competition. James Capolla, Richard Chen, Jordan Oliver, Stella Ligudzinski, Gus Norton and Lisa Schmid teamed together for an exciting victory.

Supporters of coeducational schooling believe in the advantages of students being educated in an environment that mimics real life, encouraging healthy and diverse interactions. Along with the example above I am delighted to say we are witness to this on a daily basis.

## Thank you

My thanks to the parents and students who took part recently in the various focus groups with JWB & Co marketing who have commenced the task of a brand repositioning process for the College.

This work will inform the future marketing focus of the College and importantly support the exciting work currently underway in developing the College Masterplan that aims to accommodate the ever-changing landscape in contemporary education.

**Terry Blizzard College Principal** 

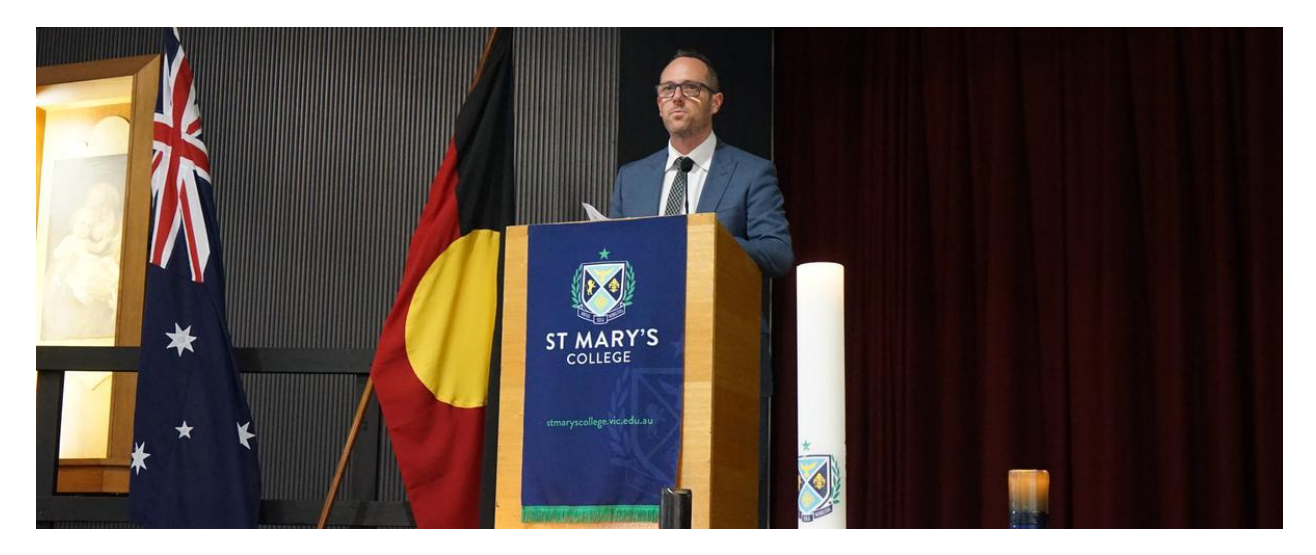

# **Deputy Principal Report**

Deputy Principal | Shaun Lancashire

## Rounding Out 2022

Throughout Term 4 each year we have several opportunities to reflect on the year that was. This has already occurred with the Year 12 group, as they finished classes and are now completing their final exams. Next week we begin our period of 'headstart', where 2023 Year 11 and 12 classes will take place. Soon, these cohorts will finish and there will be just one final week for the junior students.

Our end of year assembly next week will be a great opportunity to present some very deserving awards to students who have, in many and varied ways, achieved great things this year. We will also present the annual House Cup to the house that received the most accumulated points throughout the year.

Next Thursday we have our Graduation Mass and Dinner for the graduating class of 2022. This will be an opportunity to bid farewell and to make lasting connections with a truly impressive group of young people.

I look forward to each opportunity we have to acknowledge the effort and achievements of all of our students in the coming weeks, and to set our sights on a prosperous year in 2023.

### **Child Safe Standard 7: Complaints processes**

Schools must ensure that processes for complaints and concerns are child focused

- Making a complaint can be challenging
- Complaints are more likely to be raised when there are clear, well-communicated policies and procedures for concerns or allegations
- Complaints handling processes need to focus on students and their safety needs. The process should be able to handle all kinds of complaints and concerns. A complaint might reveal a bigger issue or prevent a situation from escalating
- Empowering students to raise low-level concerns improves the likelihood they will feel comfortable making a disclosure or reporting abuse
- Reporting concerns is easier if the school has procedures that are child-friendly and accessible to students and the school community
- Schools must have clear procedures in place for responding to complaints or concerns relating to child abuse

### At St Mary's College, we are working towards the implementation of Standard 7, by:

- Encouraging students to raise concerns with a trusted adult if anything makes them feel uncomfortable or unsafe.
- Facilitating student discussions about what would help them speak up when they  $\bullet$ have concerns.
- Receiving complaints thoughtfully, taking care to validate students' experiences what may seem small to an adult might not be to a student.
- Having a dedicated Child Safety email address: childsafety@stmaryscollege.vic.edu.au
- Having Child Safety letterboxes at both Campus Libraries for students to make anonymous written complaints, raise concerns or provide feedback on our Child Safe practices.
- Publishing a student version of Child Safeguarding Complaints Management Policy.
- Displaying Child Safety posters designed by students.

Shaun Lancashire

**Deputy Principal** 

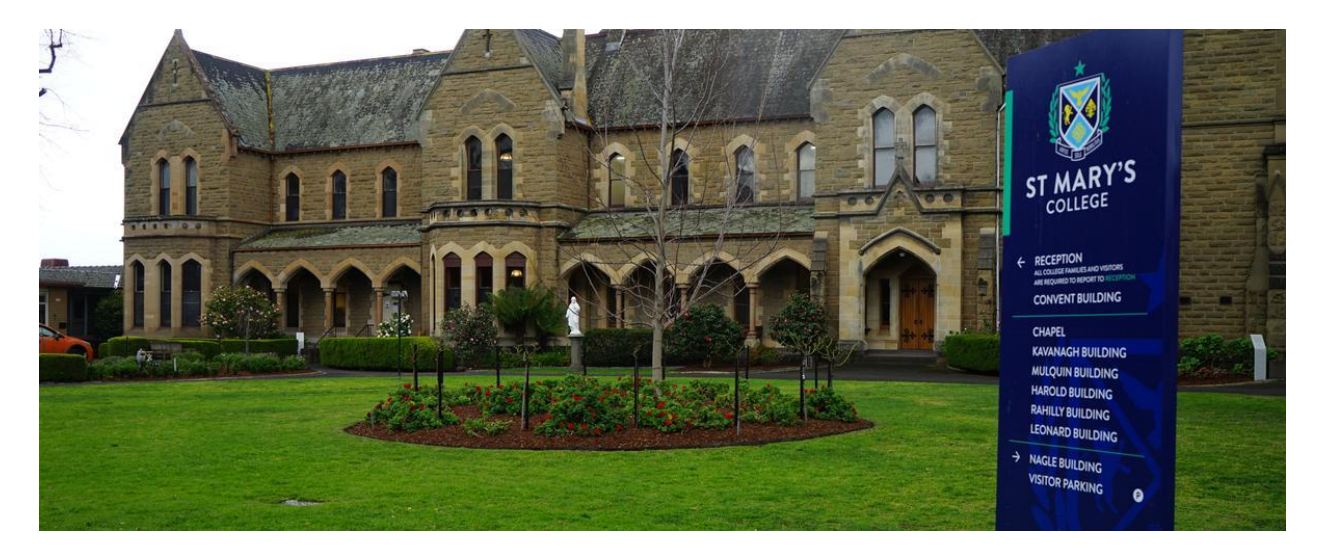

# **College Business**

**College Business Manager | Andrew O'Brien** 

## Bring Your Own Device (BYOD) Program

If you are looking to upgrade or for a new device for school or home, Parents are reminded that you can purchase one of the specified devices through the St Mary's College BYOD Portal. It will be the Parents' responsibility to make sure the device is insured under their Home and Contents insurance.

The advantages of purchasing the device through the St Mary's College BYOD Portal is that all devices have 3 years warranty, supported onsite at school. Any warranty issues can be reported to the St Mary's College IT Helpdesk and will be resolved onsite at St Mary's College by CompNow or their Service Agents. Families who purchase from a retailer will typically receive a 12-month warranty that is supported "return to base" meaning families would need to go back to the retailer for support. Families also have the option of purchasing CompNow Accidental Damage Insurance, an insurance policy that covers for all accidental damage or outright loss (due to theft) that is not covered by the warranty.

Please note that due to a new Government Regulation, CompNow and other providers are not able to sell or package ADP solutions at the same time as the purchase of your new device. You will receive an email 5 days from your purchase asking you to do so, we recommend taking up this option for peace of mind.

Please refer to the BYOD website https://shop.compnow.com.au/school/stmarys-college for more details and device specifications.

## **Capital Works**

The Capital works on the McCartney Wing and Corbett Wing are continuing. Recent works include:

- Installation of new glass doors at Entrance A of the Corbett Wing
- Completion of the new entry ramp at Entrance A of Corbett Wing  $\bullet$
- The new face brickwork is continuing on the Lift and Stair

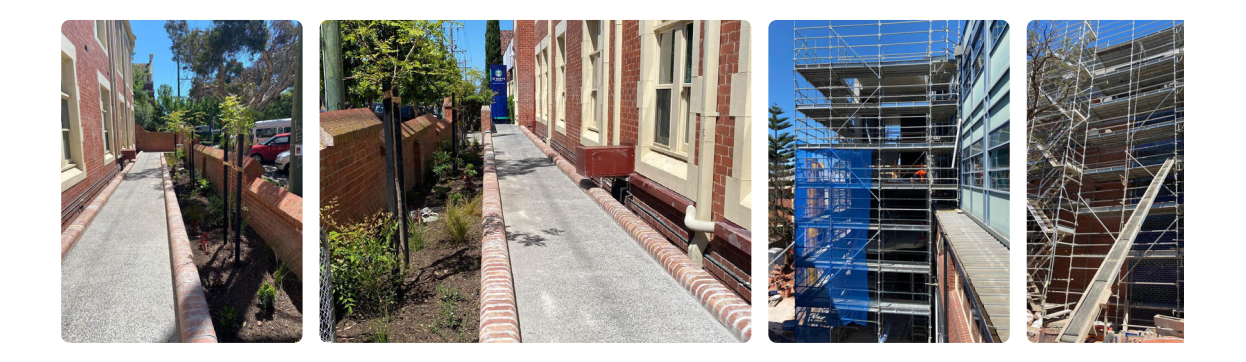

### 2022 Fee Accounts

If you have an outstanding Fee Account balance and you do not have an approved payment plan with the College, we encourage you to contact Marina Gutnik in the Finance Office on 9529 6611 or fees@stmaryscollege.vic.edu.au. as soon as possible to discuss a payment plan.

Mr Andrew O'Brien **College Business Manager** 

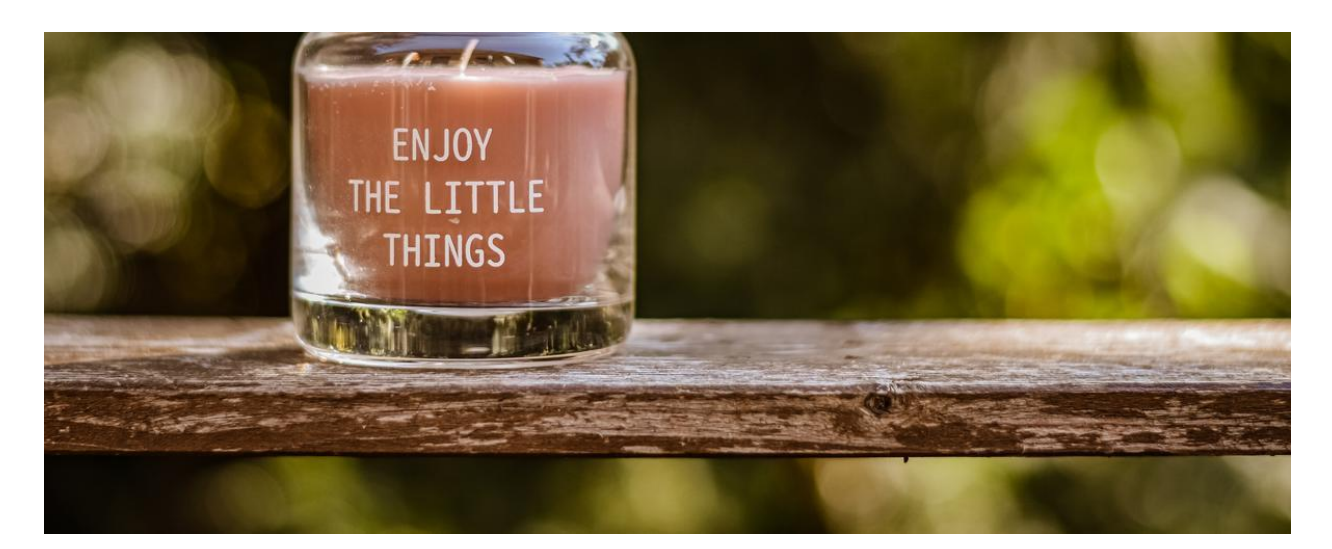

## **Student News**

Director of Students | Chris Pye

### The Small Positives

Winston Churchill has a number of quotes that have become part of the modern lexicon. The one cited below, I believe, is more of an album track rather than a hit single. However, is very resonant for young people (actually all people, really):

### 'character may be manifested in the great moments but it is made in the small ones.'

Churchill extolls that the way to get to the memorable moments: success in an endeavour; a courageous action; a wise decision; an episode of altruism is to have small successes along the way in the day-to-day wave and wash of life. According to Churchill, everything counts, moments really matter. There is a hard challenge in this sentiment: you are what you do, not really what you say. However, there is also a resounding optimism to the quote: you are given countless opportunities to be good, to be virtuous, to be noble. Life, oddly both changeable but inexorable, will always afford us these moments and we are lucky that they keep materialising.

At the start of this year, the College adopted a Commendation Structure for our students. The structure provided twelve categories for which students could receive a commendation for their efforts. These categories ranged from: providing more effort in their studies, representing the College with distinction in an extra-curricular event and showing leadership in a social situation. This year, we have distributed over 1000 of these certificates to our

students. I would like to, firstly, acknowledge the many wonderful actions from our students which lead to the certificates being distributed. I would like to thank our teaching staff who have really got behind this venture, the Pastoral Leaders for overseeing certificate distribution and Donna who printed all the certificates (no small feat it must be said!).

It is important to note that the number of commendation certificates is higher than the number of behaviour incidents recorded this year. This, of course, is no surprise as there are far, far more positive moments than challenging ones at our school. However, it is great when data validates a notion or hunch one may have!

Next year, the College is committed to ramping up the College badges that accompany achievement of five or ten commendation certificates. These will take pride of place on College blazers and will be a reminder of the inherent good in our students and the many positives they bring to the College every day.

There are a few weeks left for our students. Many good things will take place during this time. The small moments are indeed glorious junctures on the way to that much celebrated and feted final day of the school year.

It all counts.

Chris Pye **Director of Students** 

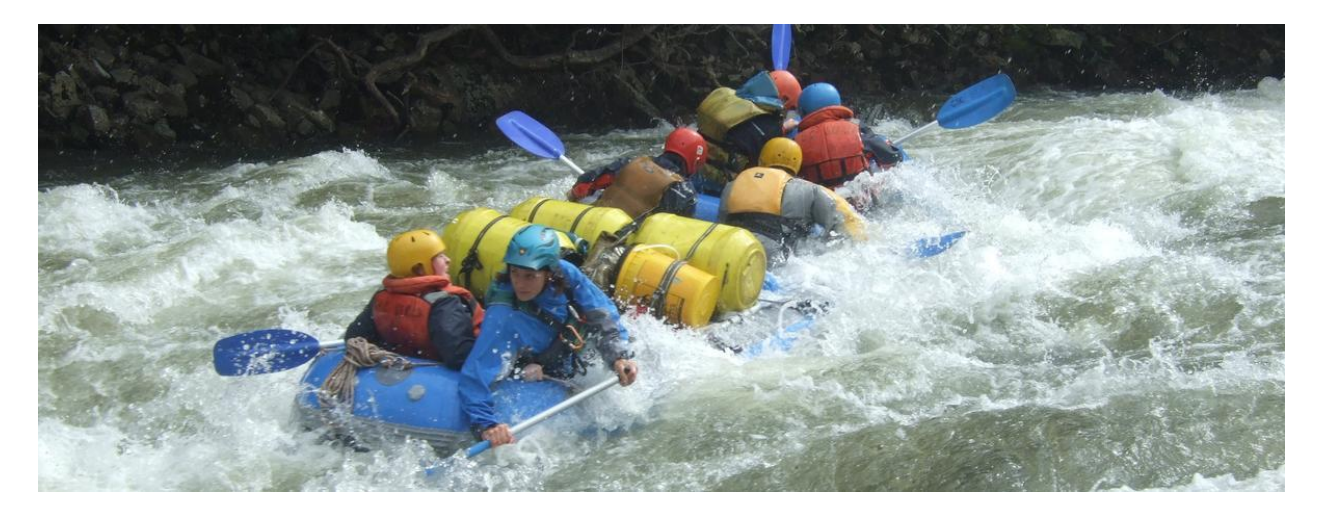

# Who Am<sup>1?</sup>

Director of Faith and Mission | Paul Quinn

### Year 9 Retreat

Recently the Year 9 students participated in a one-day retreat led by our staff. The theme explored was "Who am I?" Using film, a case study, shared lunch and a Liturgy of the Word everyone present was able to engage with the theme. As we asked the big questions of existence the search for meaning helped us find our purpose. These challenging and complex processes needed a day where the normal business of school was suspended. We literally retreated from our daily obligations and commitments. Once the space was created each person had the opportunity to contemplate in the stillness and silence.

The Year 9 students finished term three with a four-day rafting experience on the Mitchell River in Gippsland. Ably supported by our outdoor education staff, guides and teachers, students explored another facet of the big questions we all face. Working together on each raft and at the camp sites required commitment, patience and a willingness to move beyond our daily routines.

The river literally spoke to those with ears to hear. As the rafters approached each rapid the roar of the river gave a sense of the size of the approaching rapid. As the students and staff gathered around the campsite at night the sounds of the river flowing past could be heard. For those who woke at night the whisper of the river was present.

The image of a raft going down a rapid backwards can be used to draw these two experiences together. We do not know where our life is heading, but with skill, commitment

and someone looking forward to guide us we live in hope that all will be well. We are people of hope, a people of faith. Rafting and retreating provided our Year 9 students with experience of these wonderful shared moments.

Paul Quinn **Director of Faith and Mission** 

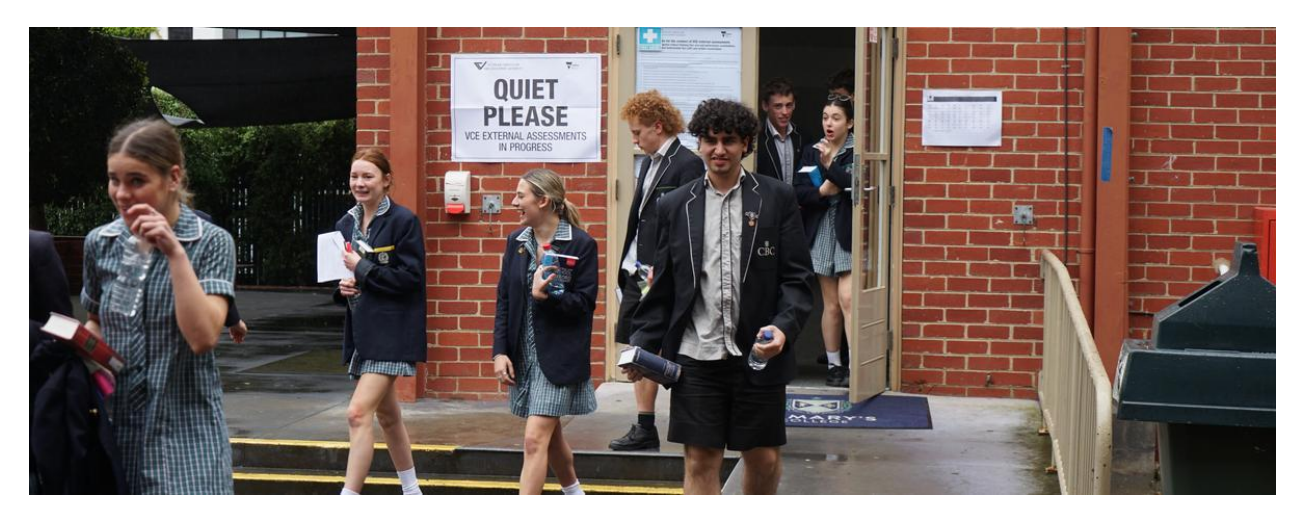

# **VCE 2022**

VCE / Co-Ordinator | Sylvia Pastore

As the VCAA exam period draws to a close, I would like to congratulate all students on how they conducted themselves throughout the exam period. The study hub was always filled with groups of students working collaboratively or individually; Meetings were made with teachers to fine tune knowledge in preparation of the exams and students arrived to the exams quite early.

It is always a pleasure seeing student beaming with confidence as they head into the exam centre and seeing them come out with a sense of relief that another exam is over. Our processes can only work with the collaboration of our students and they have done us all proud.

After attendance is marked, we always ensure a prayer is read before heading into each exam to help bring a sense of calm and focus to our students. This year it was wonderful to see students asking to lead the prayer for their classes before the exam. This humbles me as I know the value of prayer and now the students also understand the importance, even those that are sceptical are always silent and respectful during these prayers.

The students have also appreciated the food supplied before and after the exams and I would like to sincerely thank Parents and Friends for providing the funds for us to do this. This is something other schools don't offer and I know students anticipate us having food for them as I have nearly run out!. I would also like to thank Fancy Plants who donated their delicious Chia Puddings – good to see students try them out and enjoy them.

I hope the students, once their exams are completed enjoy the break and are assured that their hard work will be rewarded.

I am always grateful at this time of year as I am in the position where I see these students grow and become young determined adults. Considering the last few years, our VCE students have shown that they are resilient, motivated and dedicated. The last few weeks have confirmed this for me as their VCE Coordinator. No matter what their results, when they are released on Monday 12th December, they need to be confident that they all worked as hard as they could and they did us all proud. ATAR is just a number that sets them on their preferred pathway, and if that number isn't what they anticipated, they have the support and guidance from the VCE team to ensure that they are set on the right path to where they are want to be. The VCE staff will be available on 12th December for any assistance required.

I am hoping that we can all catch up as a cohort to celebrate all the students achievements from the last few years.

Sylvia Pastore **VCE / DigiTech Coordinator** 

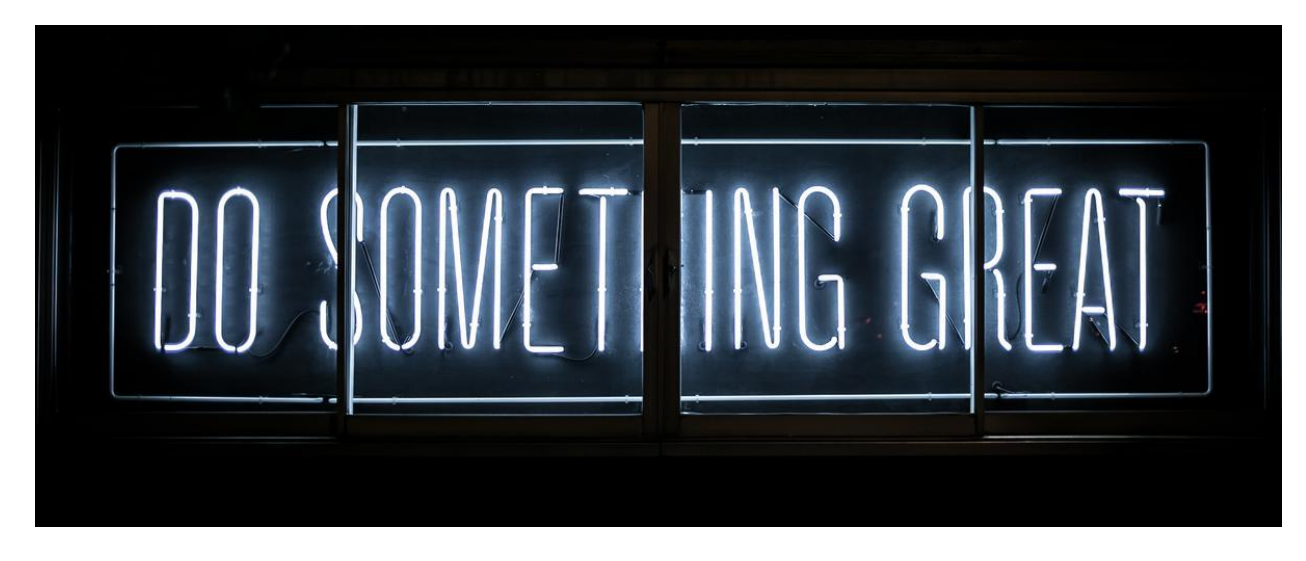

## **Careers News**

**Careers Counsellor | Mandy Ellwood** 

With all the Senior VCAL and VCE assessments almost done, our Year 12 graduates will certainly be grateful for a break before work or further study. However, it is important for them to do a little more thinking about their future before they end the year.

Most Year 12s chose their course preferences on VTAC back in August or September. Now is the time to have a good look at what they have chosen and maybe do some further research and consider their priorities. Students can change these VTAC Preferences as much as they like between now and the close of preferences for December offers at 4pm on 14 December.

I will be in the Careers Office on 12-14 December to assist those who need help with this. The Universities and TAFE Institutes will also be running information sessions in the coming weeks. Please check your emailed "Directions" careers newsletter for details. Full details of when offers are made and Change of Preference periods are found in the "Beyond Year 12" St Mary's College School Leaver handbook sent to all Year 12 Students and families.

In the meantime, Year 11 students doing Unit 3 & 4 studies and Year 12 students should remember to register with the VCAA/VTAC Results and ATAR service to receive their results on 12 December. Students finding work or enrolling in any further studies will also need to

have a Tax File Number. The adult world beckons, but adds some bureaucracy to the excitement!

Mandy Ellwood

**Careers Counsellor** 

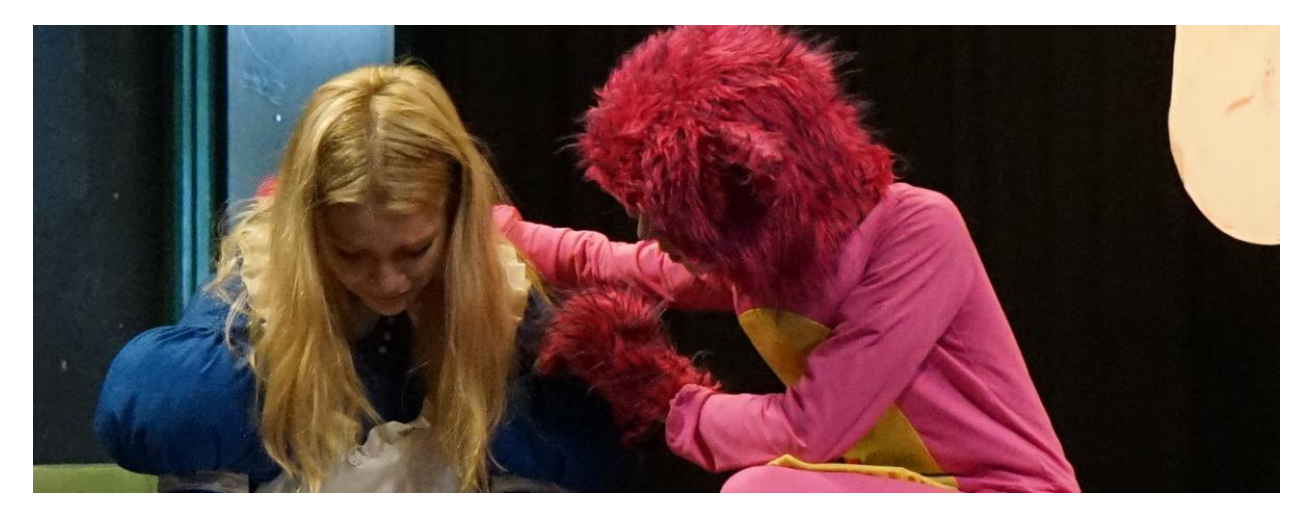

# **Dark Wonderland**

Drama Co-ordinator | Brendan Tollit

**Wonderland Awaits....** 

Next week, Logue Hall will transform into Wonderland for the final College production of 2022, 'Dark Wonderland'. Join us as we follow a grown-up Alice as she encounters danger, excitement and the outright bizarre in the twisted sequel to Lewis Carrol's immortal classic!

Performances are Monday 14th, Tuesday 15th and Wednesday 16th of November at 7pm at Logue Hall, St. Mary's College ERC and can be purchased by clicking the link below.

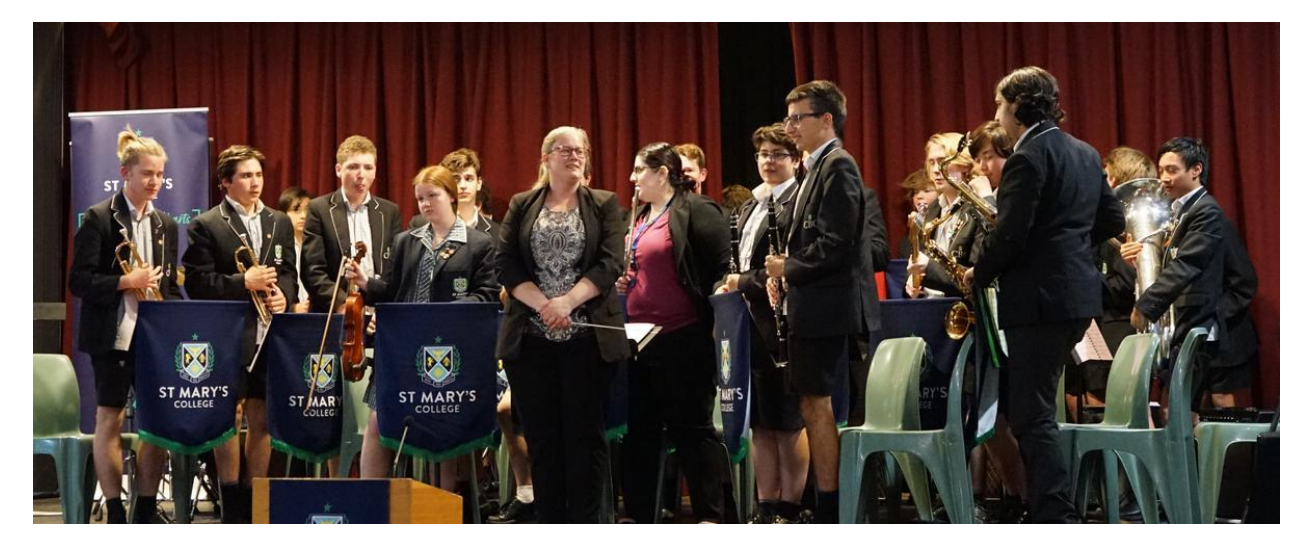

# **Music**

Director of Music | Louisa Lawless

### Music: Upcoming events

St Mary's Carols - Presentation lawn - December 1st @ 6.00pm

The Music department is a hive of activity as we gather pace in our preparations for the Carols on the 1st of December. We hope for a big audience so bring your picnic blanket, your voice and a smile to help us bring in this special time of year. The St Mary's College combined bands and choir will also be joined by the St Mary's Junior school choir and there might just be a visit from someone in a red suit!

We welcome new players to the band and choir every week and it is such a thrill to see the growth of our ensembles and the students embracing the opportunity to learn and be part of the music family.

We have welcomed two new members of staff to the Music teaching team this term: Mr Kim Low - Piano Mr Alex Keser - Drums

This adding to our existing team: Mr Charlie Rooke - Strings (Guitar/bass/violin/cello/double bass) Ms Sara Calia - Woodwind (Flute/clarinet/saxophone) Dr Matthew van Emmerik - Brass (Trumpet/trombone/euphonium/tuba) Mr Daniel Brinsmead - Voice

Ms Phoebe Papatheodorou - Voice

Students are welcome to request private tuition or join any of the College ensembles at any time of the year. Please contact Mrs Louisa Lawless for more information: llawless@stmaryscollege.vic.edu.au

Thank you for the support of all parents and families. We hope to see you at the Carols.

Louisa Lawless **Director of Music** 

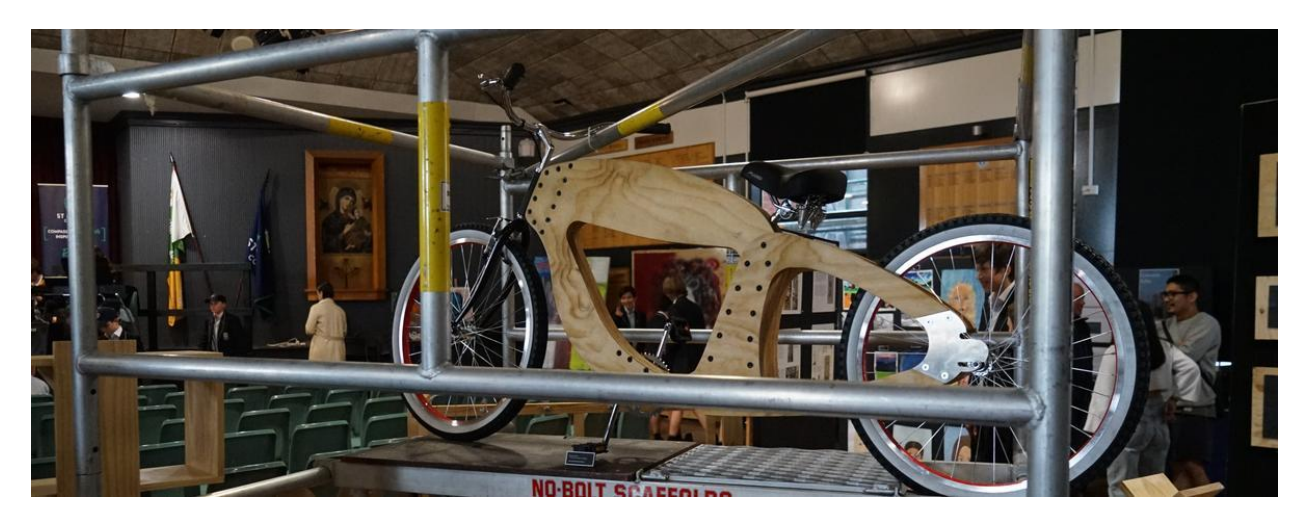

# **Technology**

Technology Teacher | Avril Martinelli

## Technology

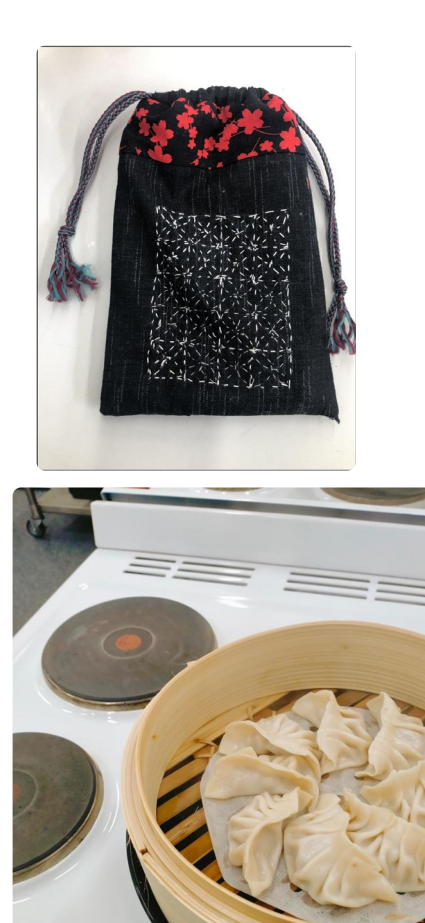

When people think of technology, they immediately think of electronics and computers, however technology in the school setting encompasses a lot more. Design Technology, Food Technology and Textiles, make up some of the other areas that are covered at St Mary's.

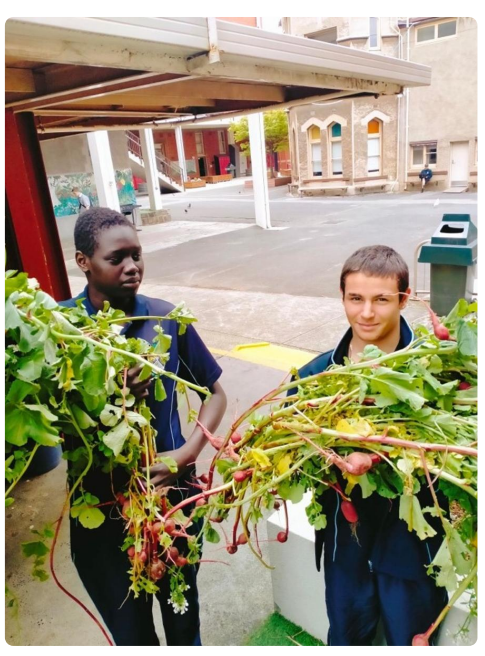

Looking at processes from design to manufacture or in the case of food technology from recipe to meal, certainly provides our students with a different educational experience experience.

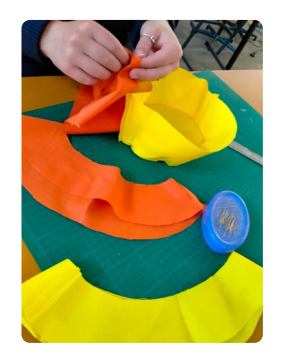

To witness the enjoyment in students when they add the finishing touches to an idea they turned into reality, is certainly a highlight of teaching in this subject area. Avrill Martinelli

### **Technology Teacher**

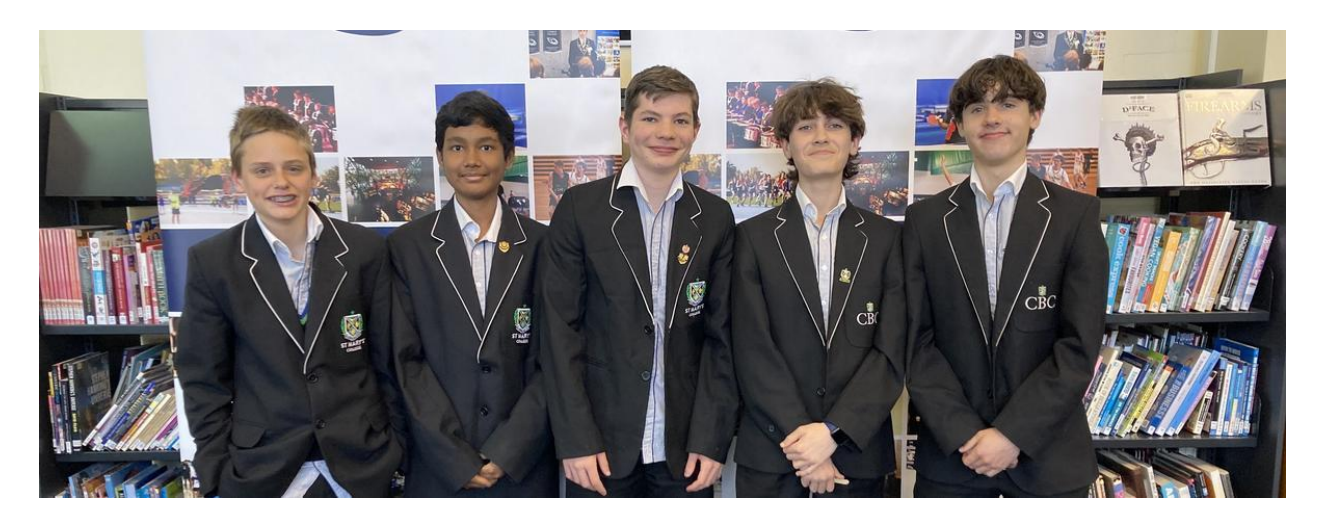

# **Junior Public Speaking**

Journalist Year 7 | Maksymilian Kaplon

## **Junior Public Speaking**

On Monday the 7th of November St Mary's College participated in the ACC Public Speaking competition. The event was held at St Bernard's College, Essendon. There were four speakers on the team and one reserve, Rafael Jansen. The competition was divided into four rounds and the first three were prepared speeches, while the fourth round was impromptu. For Round 1 the team had already prepared a speech on a topic they had chosen. Harry Clelland from Year 7 went first, and he spoke confidently about how horse racing should not be banned. Lachlan Mckinnis from Year 8 went next and spoke convincingly about how Amazon workers should get paid more and how the horrible conditions they work in should be changed. Athan Christakopoulos from Year 7 spoke clearly about how minors should not be prosecuted as adults and Dylan Collett from Year 8 talked impactfully about the war between Russia and Ukraine.

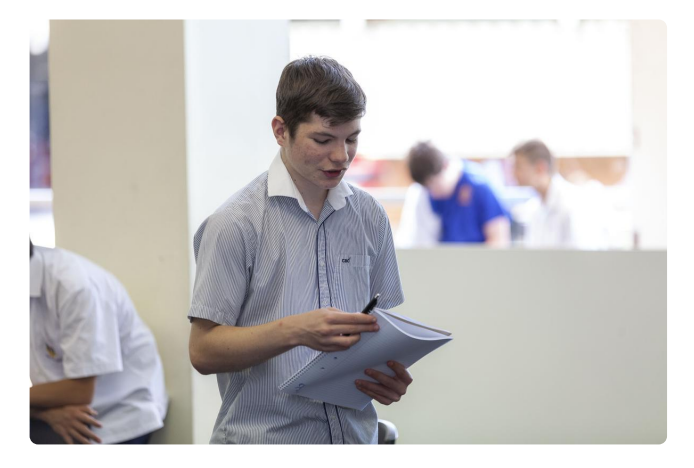

We all then had a well-deserved break and got ready for the next speeches and the impromptu round. We got back to the room and Dylan and Lachlan did their next speeches. Dylan's was on how people shouldn't use chemical pesticides on crops and Lachlan's was on why schools shouldn't use facial recognition technology. Next, we had the impromptu round. The students were given a choice of two topics and had only five minutes to prepare a speech to deliver. The topic options were on the most influential person in their life and the second asked what they would do if they ruled the world. Harry and Athan both did their speeches on the most influential person. Harry spoke passionately about his father, while Athan talked about Martin Luther King Jnr.

St Mary's College ended up coming second place out of all ten schools participating, only missing out on first place to St Joseph's by three points. It was a great learning experience for the St Mary's College Public Speaking team, and we look forward to doing it again next year.

Maksymilian Kaplon **Journalist Year 7** 

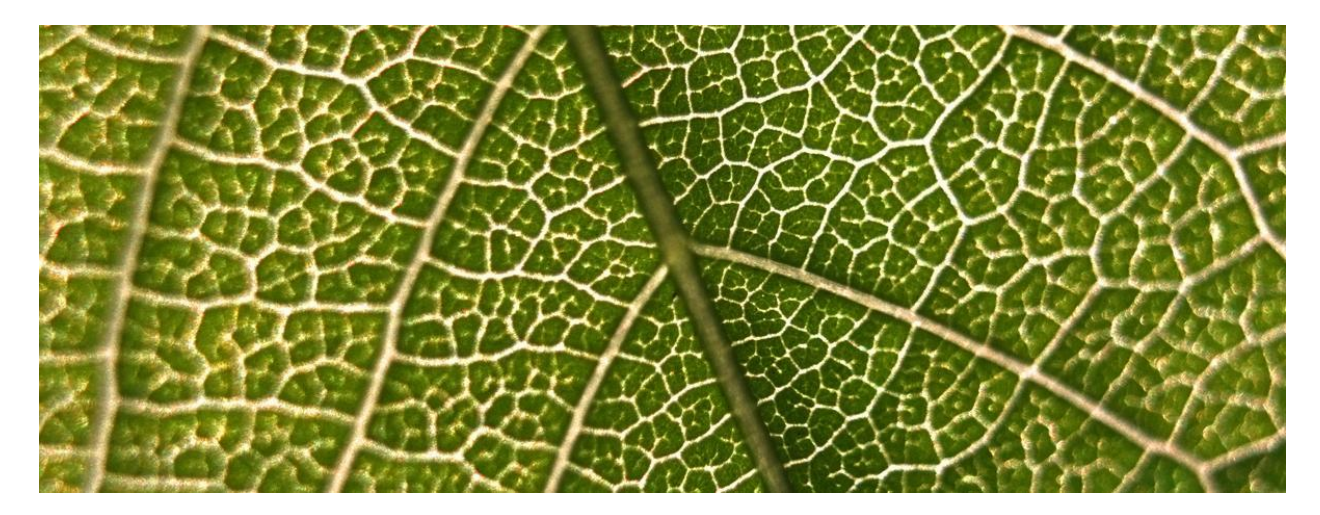

# **Primary Science Program**

Senior Laboratory Technician | Marcia Rogerson

St Mary's Primary School Year 6 continue to visit St Mary's College, undertaking their science unit in the science classroom.

This week the children learnt about Irreversible and Reversible Changes. Mr Rogerson, one of St Mary's Science teachers demonstrated and taught the concept of Irreversible and Reversible. The children then did experiments to further their understanding.

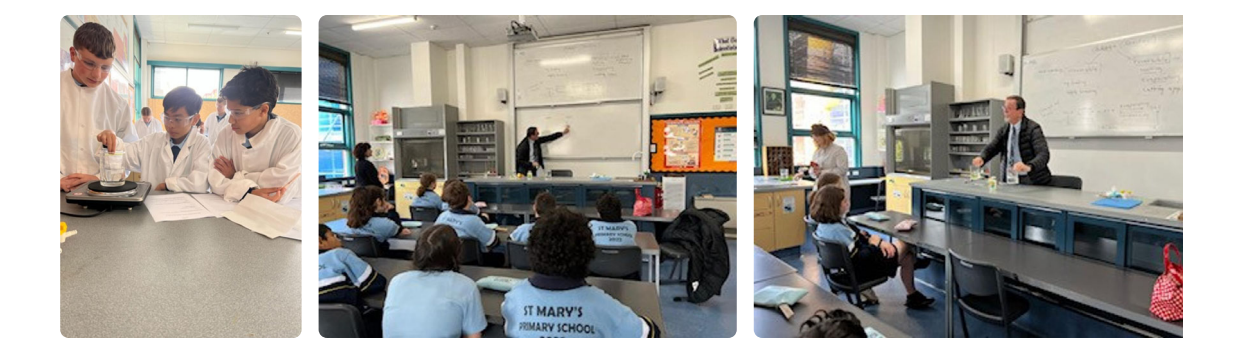

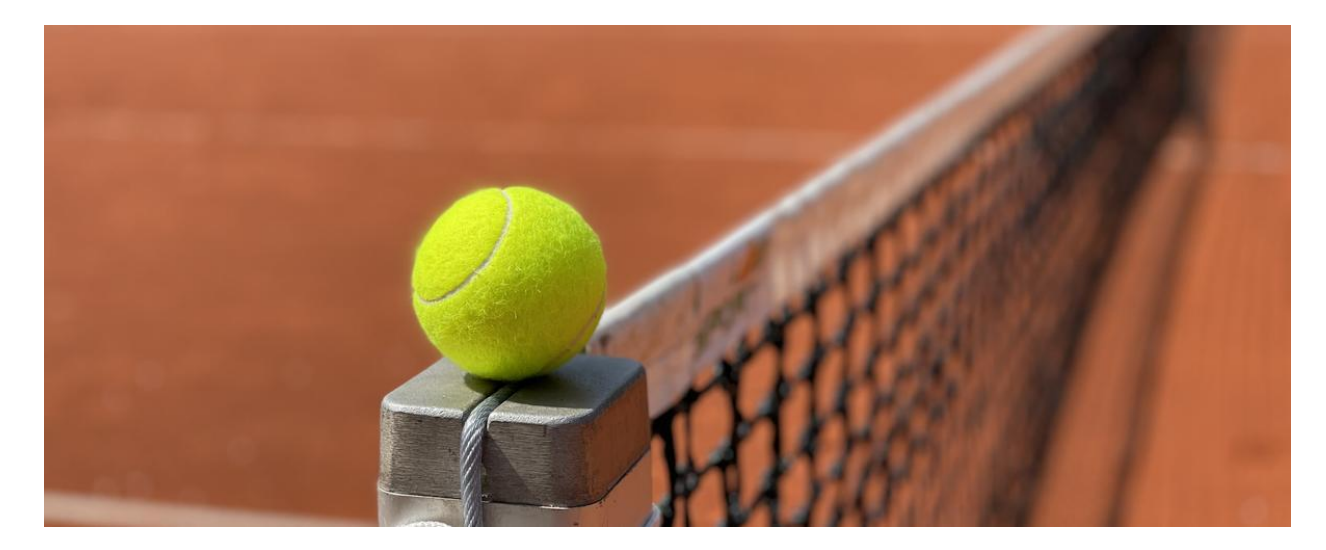

# **St Mary's College Sport**

Director of Sport | Lucy McKeown

## **ACC Tennis**

Round 4: Vs Parade College at Albert Park 3rd November 2022 Parade 11 sets 71 defeated St Mary's 1 set 28 games

As the score-line suggests, we did not have it all our own way against the mighty Parade college. However, I am proud to report we still went out there and fought in good spirits, not giving up and making the opposition earn every point.

There were still some notable performances for the St. Mary's crew. Spectators admired the plucky game of Liam Craig who took on the number three role and defeated the highly regarded opposition 6-3. Narrow losses to Seb Maddams, who continues his good form (5-7) and Bailey Penna and Jack Miocic at number two and four respectively, fought out tough matches (each 3-6).

Time will tell if we have done enough to earn a finals match.

Coach Wynne

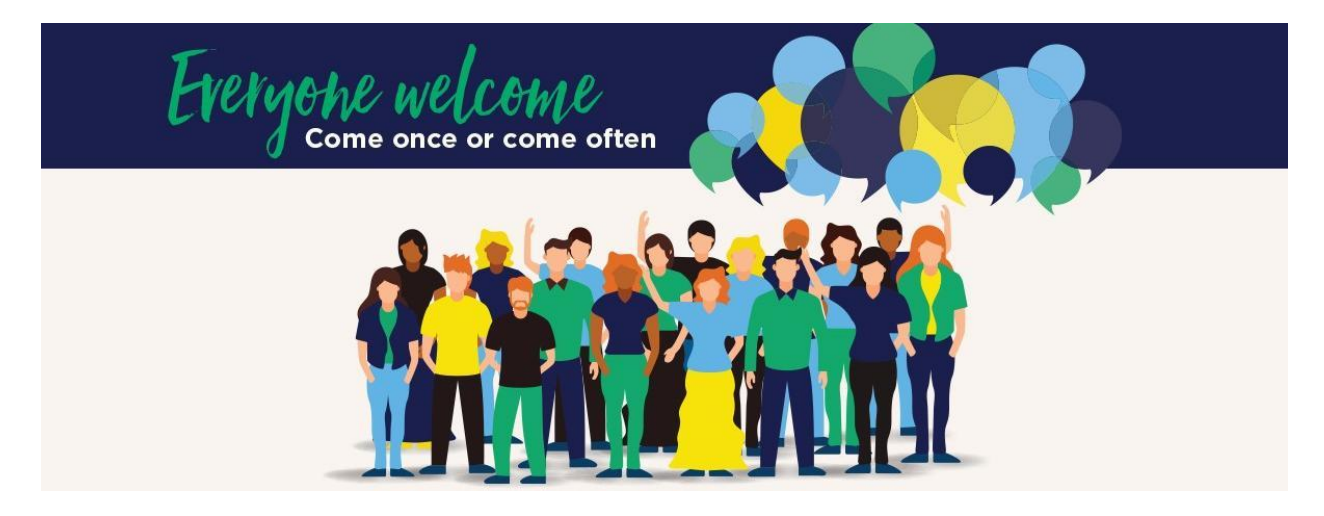

## **Parents & Friends**

Parents and Friends Chair | Jane Leroi

### Parent Engagement - Dinners and Meetings

An opportunity to increase community engagement, enhance school/parent partnerships, and meet new people is to drop by any of our twice per term P&F meetings. These meetings provide an opportunity to be involved in decision-making and participate in relevant discussions. Our College leadership attends these meetings, and everyone is welcome.

The P&F final meeting date for this year is on Monday 14 November at 7:00pm in the Presentation campus Staffroom (including the AGM and 2023 office-bearer selection). Feel free to contact Jane Balme at jbalme@stmaryscollege.vic.edu.au with any queries you may have about office-bearer positions, or meetings in general.

During the year our St Mary's College P&F also plan several informal meals for parents, together with members of our Leadership. Our next parent meal together is our end of year dinner, where we will also farewell some of our year 12 parents. The date for this is Tuesday 22 November at 6:30pm at The Dick Whittington Tavern in St Kilda East. Please use this booking link to RSVP and reserve your place.

## **College Uniform**

**Uniform Shop Openings** 

A reminder that all students are required to wear the St Mary's College Summer Uniform in Term 4. We are fortunate to have two on-site uniform options at St Mary's College. To support families with their uniform needs, both the Midford Uniform shop and the P&F Recycled Uniform shop. Below are the times these shops will be available in the coming weeks

### **P&F Recycled Uniform shop:**

• Saturday 03/12 from 12:00pm - 2:00pm. (Subsequent extended opening hours during the school holidays TBA) Edmund Rice Campus, Entrance B.

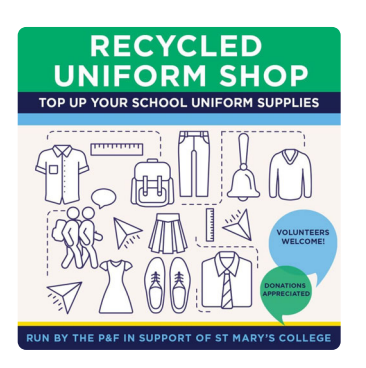

During school terms, the P&F Recycled Uniform shop is run by P&F volunteers from 12:00pm-2:00pm on the first Saturday of the month (donations of uniform items are always gratefully accepted).

Jane Leroi **Parents & Friends Chairperson** 

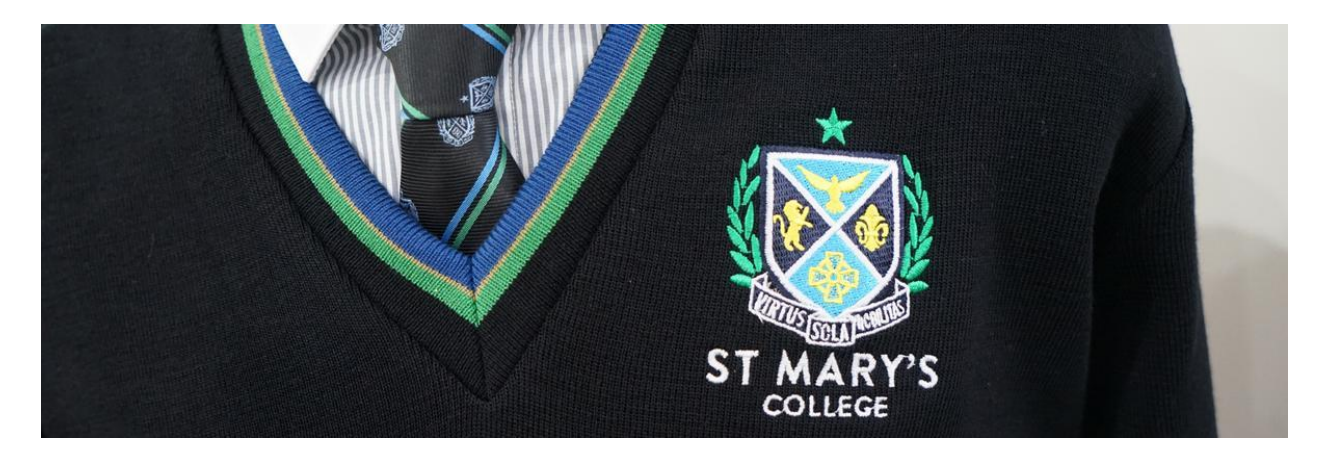

# **College Uniform**

**Midford Uniform Shop** 

## TRADING HOURS FOR END OF YEAR TERM 4 2022 & TERM 1 2023

The St Mary's Uniform Store will close for the school holidays on Saturday 10th December at 1:00 pm 2022 and will re-open for Term 1 on Tuesday 10th January 2023 at 9.00am.

New families can make early fittings in November & December on any Tuesday & Thursday during the shop operating hours between 9.00am -3.00pm - up until 9th December All new families must make their own uniform fitting appointments using the link below

### **Extended Term 4 Holiday Trading Hours 2022**

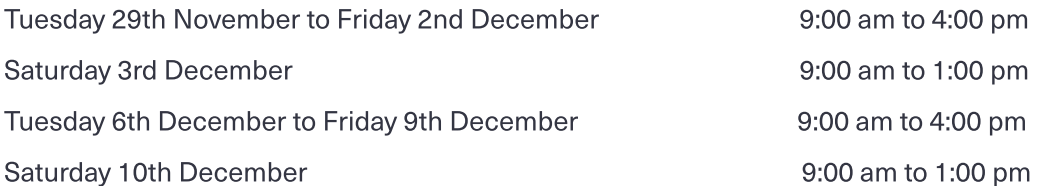

### **Extended Term 1 Holiday Trading Hours 2023**

Tuesday 10th to Friday 13th January

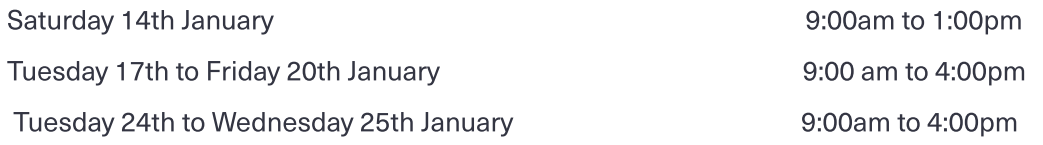

### Please note Thursday 26th January - Closed Australia Day

The store will resume normal trading hours on Tuesday 31st January 2023

Throughout the year we are open Tuesday & Thursday 8.00am to 4.00pm

**O** St Marys College Melbourne Price List.pdf

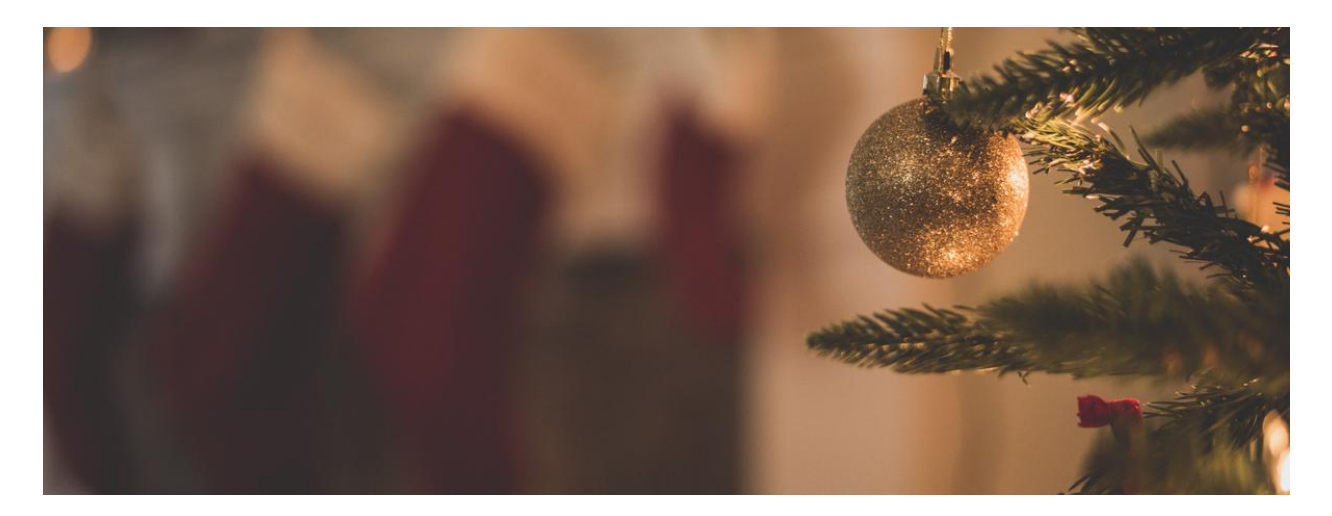

## **Save the Date**

St Mary's Carols On the Lawn

### Save the Date

St Mary's College in conjunction with St Mary's primary school, will be holding Christmas Carols on the lawn.

When: Thursday 1 December

Where: St Mary's College Presentation Campus front lawn.

Time: 6pm start

Bring along your picnic blanket and your singing voice.

More details in the coming week.

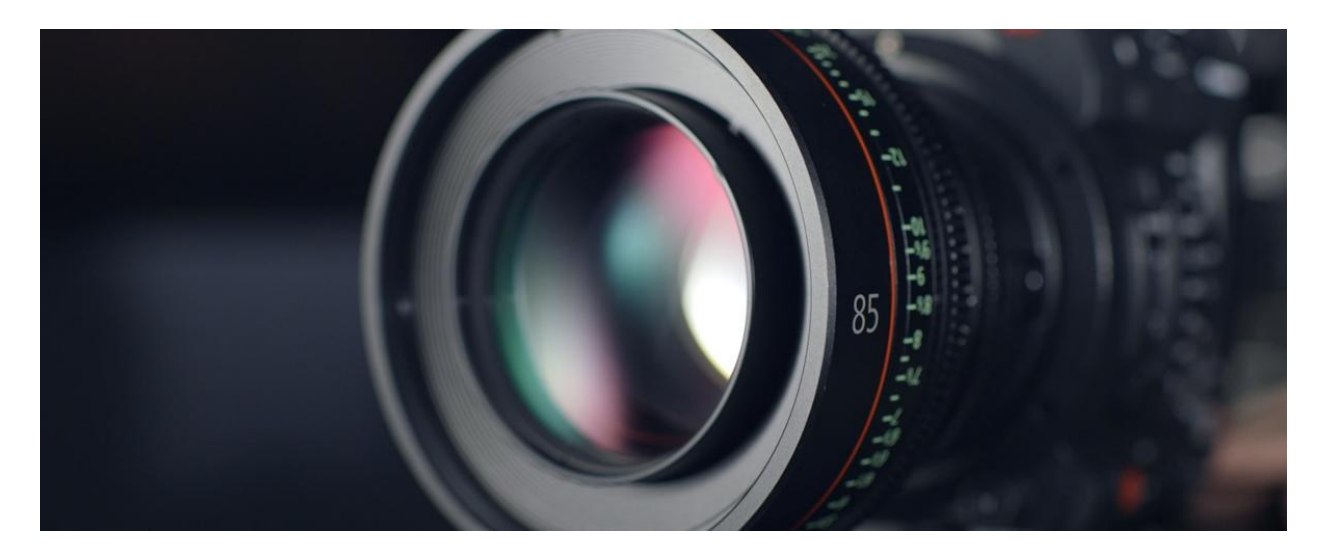

# Fortnight in Photos

Images of our school in action.

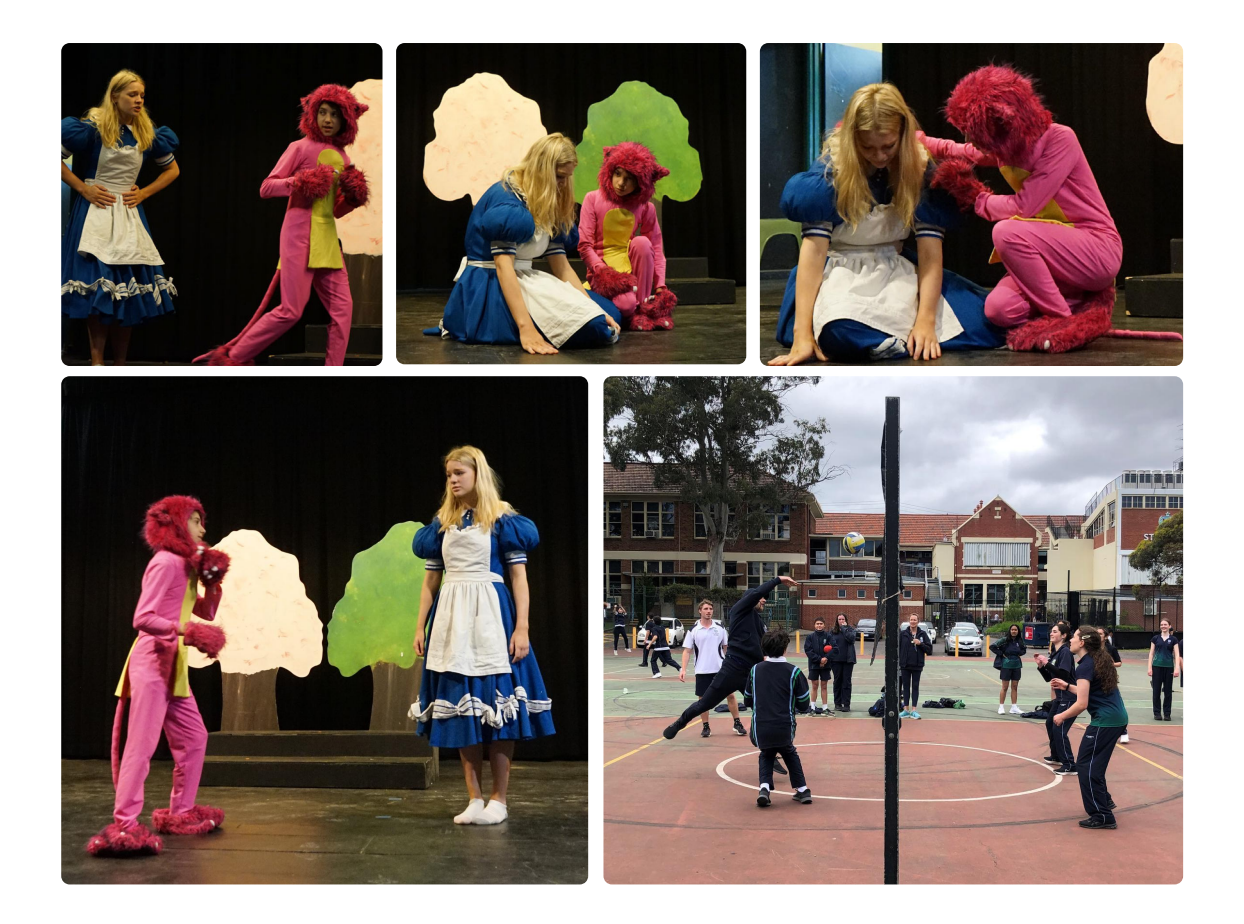

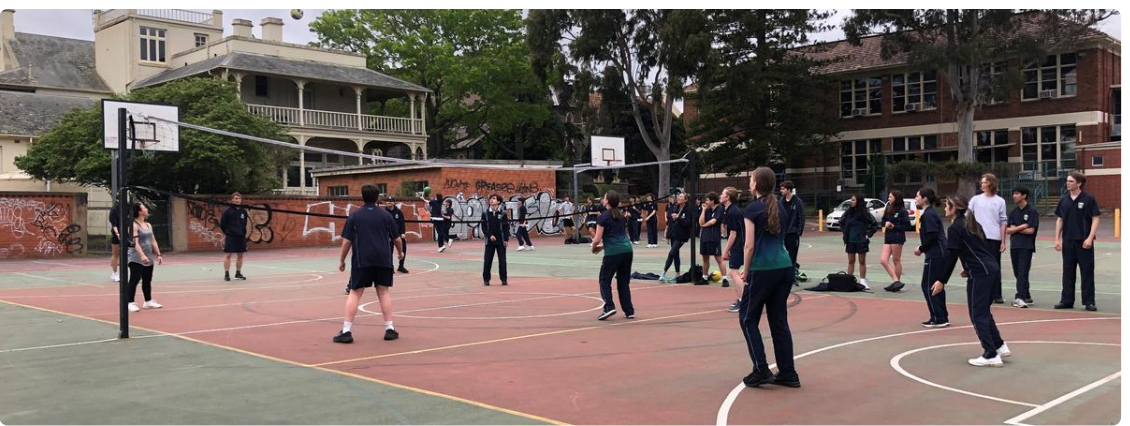

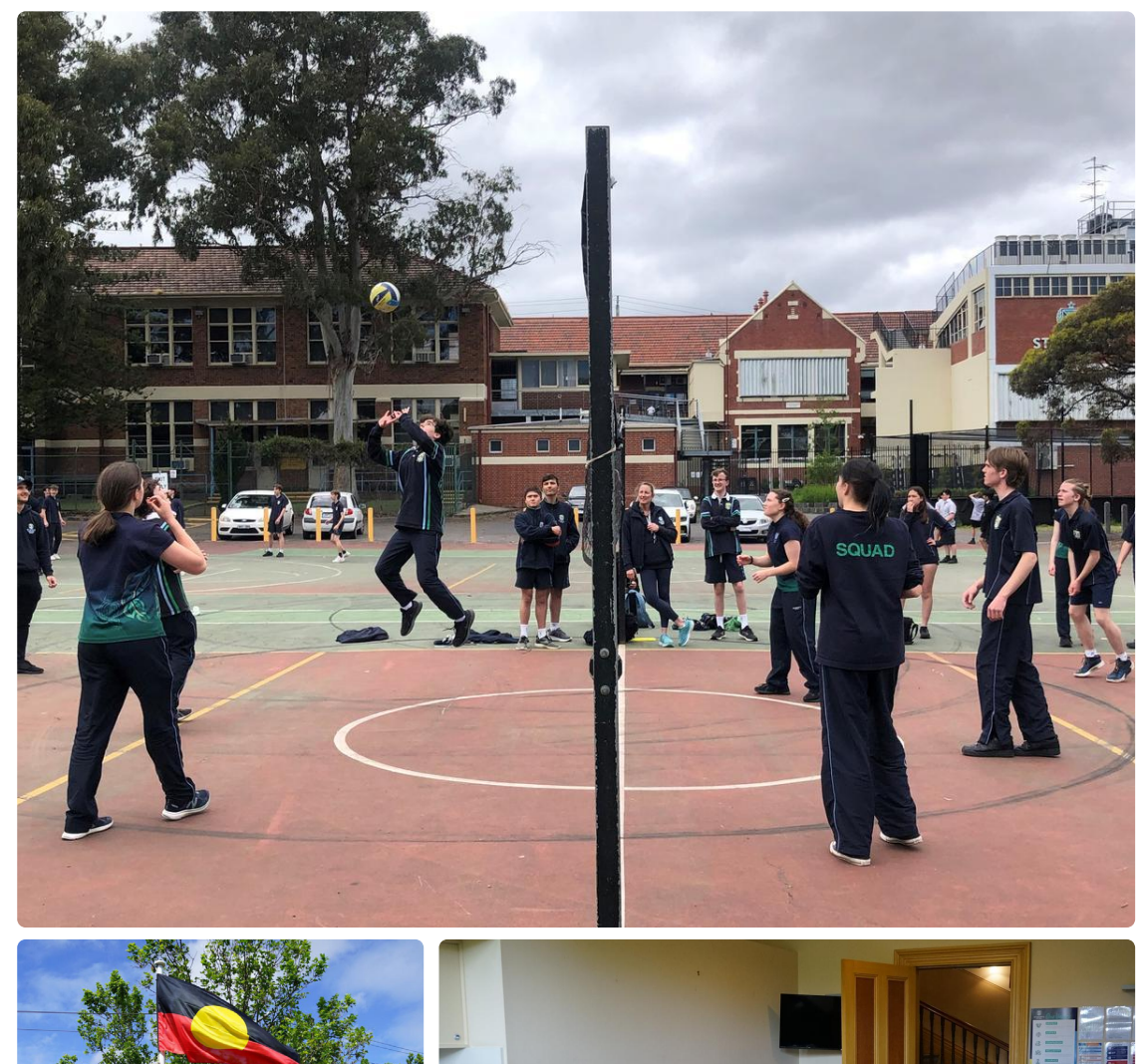

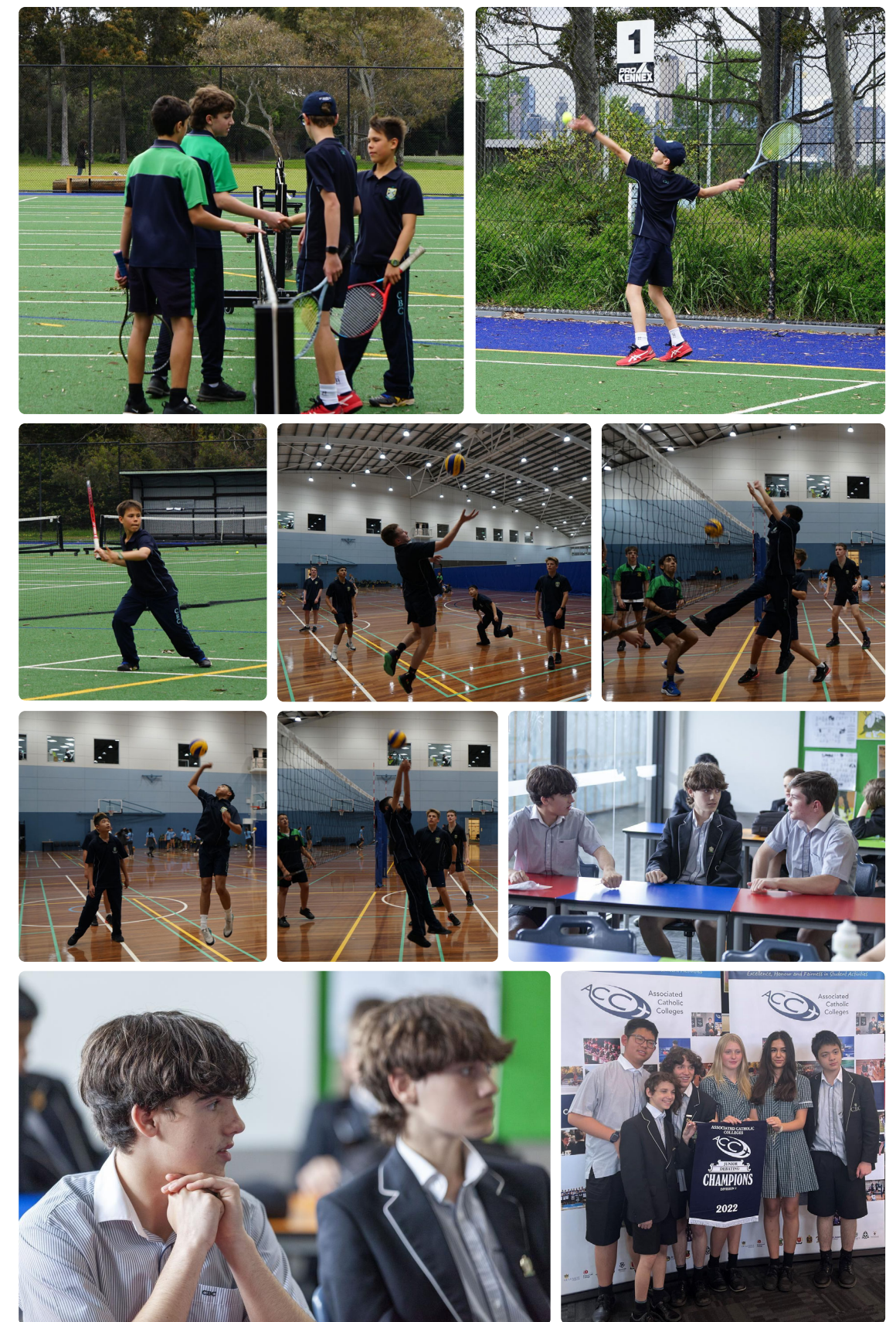